# **QGIS Application - Bug report #5794 QGIS\_mapserv crashes if I add an empty layer in the mapfile**

*2012-06-13 11:35 AM - aboudreault -*

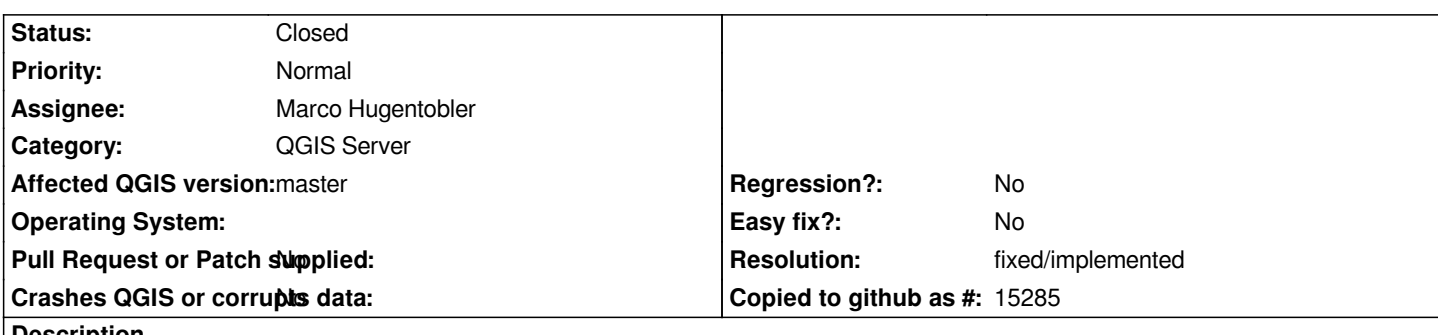

**Description**

*Using qgis\_mapserv 1.7.4, when I try to specify a mapfile that contains an empty layer (no data) ... it crashes with: terminate called after throwing an instance of 'QgsCsException'. I normally create a mapfile and setup everything on the application.... then some data are loaded by the client in the layer using a tool.*

## **History**

## **#1 - 2012-06-13 11:43 AM - Giovanni Manghi**

*- Assignee set to Marco Hugentobler*

*dod you tested qgis 1.8?*

## **#2 - 2012-09-04 11:51 AM - Paolo Cavallini**

*- Target version changed from Version 1.7.4 to Version 2.0.0*

#### **#3 - 2014-06-28 07:42 AM - Jürgen Fischer**

*- Target version changed from Version 2.0.0 to Future Release - Lower Priority*

#### **#4 - 2014-10-17 01:01 AM - lars Lingner**

*I can confirm this issue on Ubuntu server 14.04. with qgis-mapserver 2.4.0-0precise2 amd64*

#### *uname -a*

*Linux 1344330903-6 3.2.0-60-generic #91-Ubuntu SMP Wed Feb 19 03:54:44 UTC 2014 x86\_64 x86\_64 x86\_64 GNU/Linux*

*Running with Apache mod\_fcgi*

*I could also provide a Coredump file.*

#### **#5 - 2015-10-08 12:54 AM - Giovanni Manghi**

*As far as I can see still an issue on 2.8.3 and master.*

### **#6 - 2016-08-18 02:51 AM - lars Lingner**

*With version 2.16 this issue seams to be solved. I made a test with an empty query result from a postgis view, QGis Server doesn't crash anymore.*

## **#7 - 2017-03-07 10:55 AM - Giovanni Manghi**

- *Resolution set to fixed/implemented*
- *Status changed from Open to Closed*

*I also tested it today, and is ok now.*